## **Chapel St Leonards Primary School**

## **Computing Curriculum Progression**

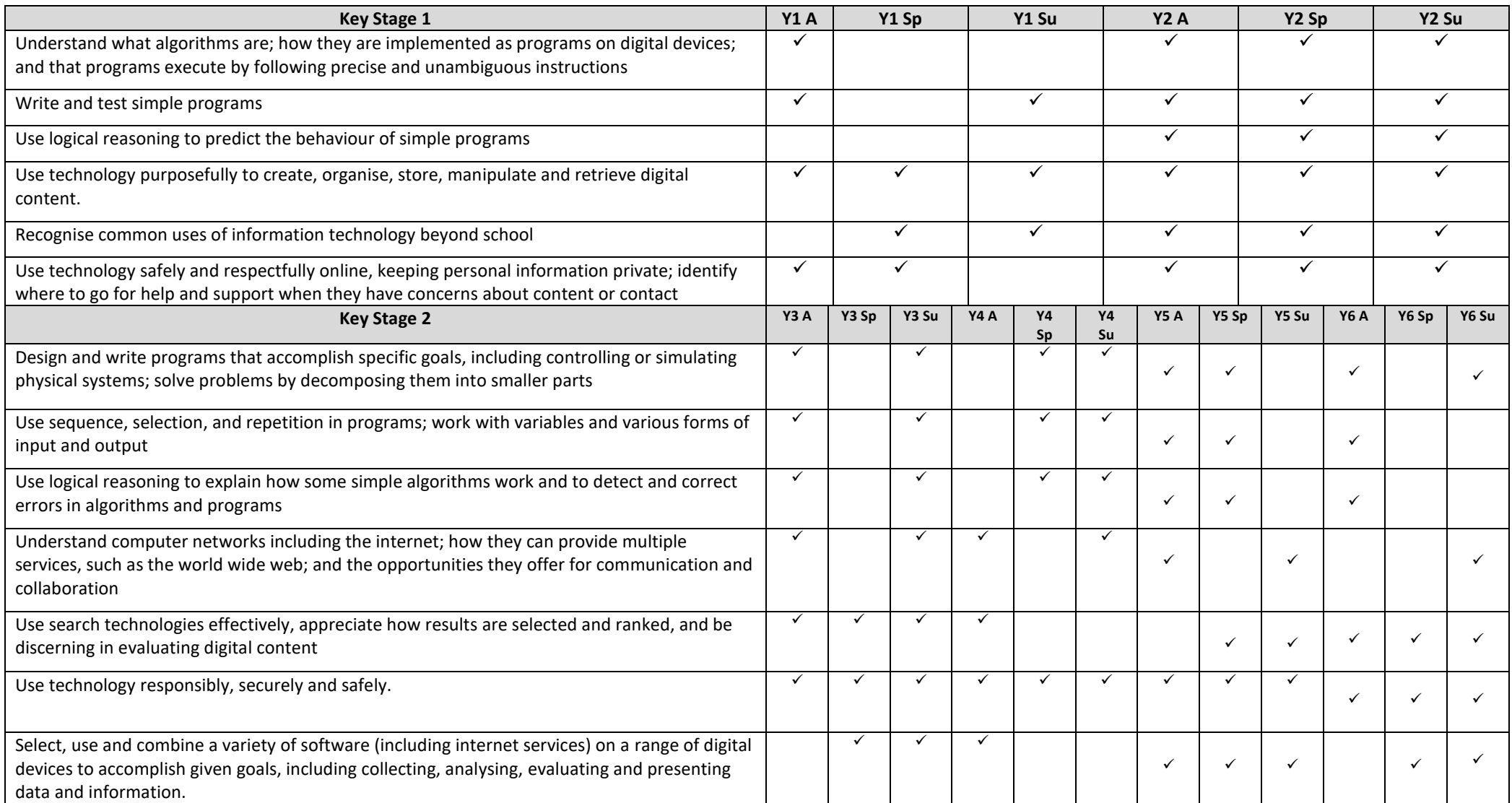

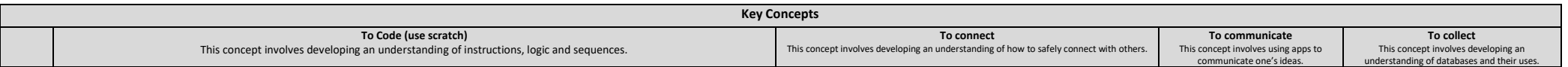

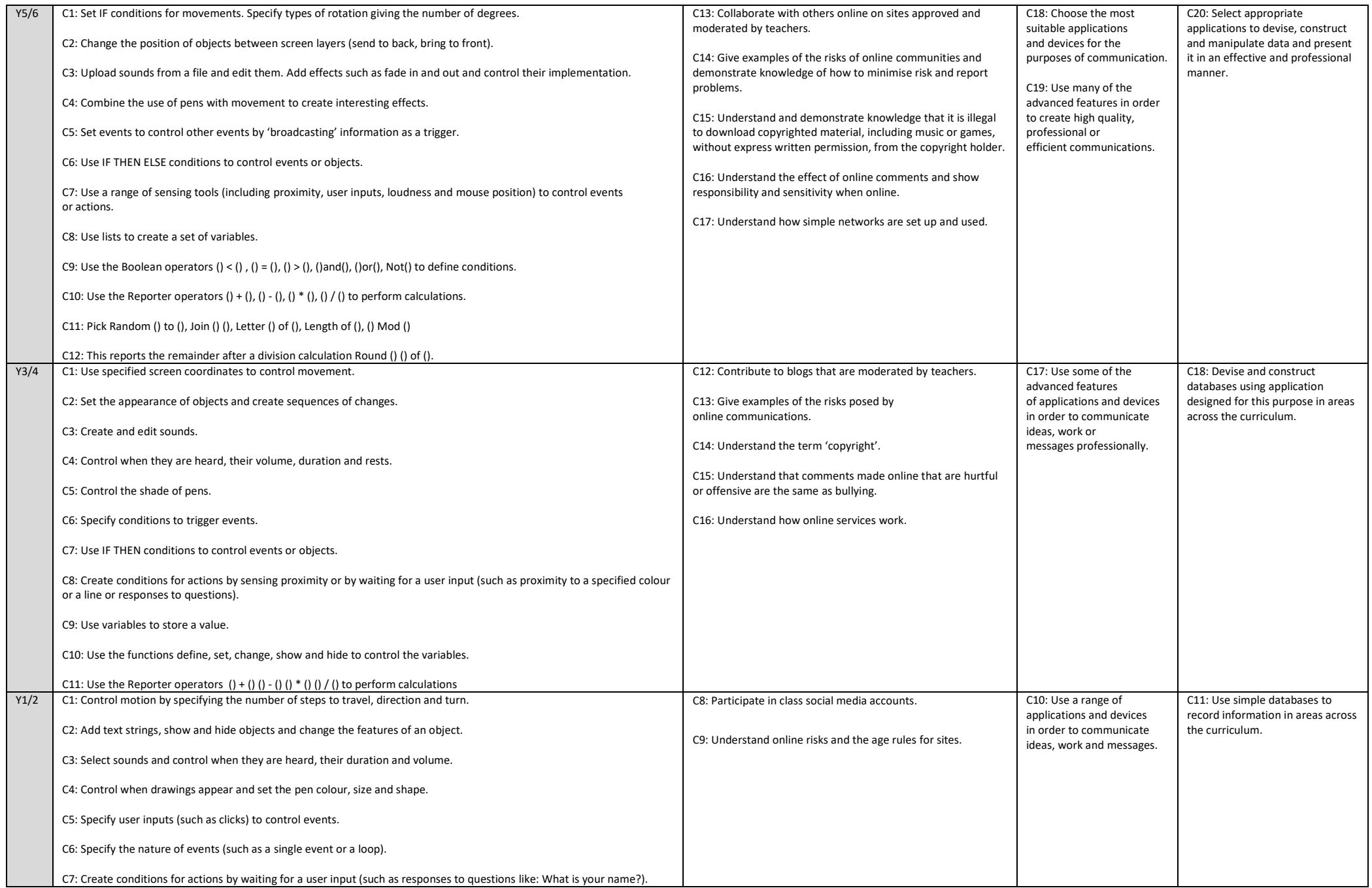